### **Бюджетное учреждение высшего образования**

Ханты-Мансийского автономного округа-Югры "Сургутский государственный университет"

> УТВЕРЖДАЮ Проректор по УМР

\_\_\_\_\_\_\_\_\_\_\_\_\_\_Е.В. Коновалова

15 июня 2023 г., протокол УМС №5

## **Системное администрирование**

# рабочая программа дисциплины (модуля)

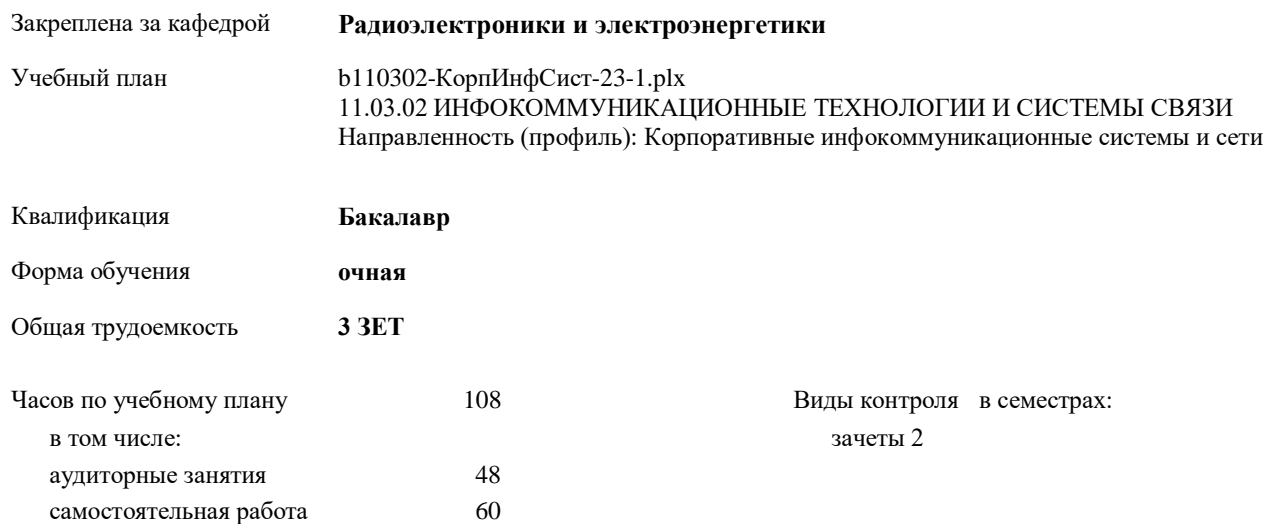

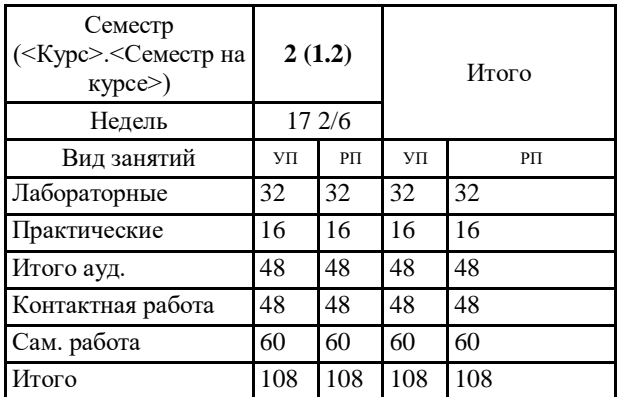

#### **Распределение часов дисциплины по семестрам**

УП: b110302-КорпИнфСист-23-1.plx

Программу составил(и): *к.ф.-м.н., Доцент, Рыжаков В.В.*

Рабочая программа дисциплины **Системное администрирование**

разработана в соответствии с ФГОС:

Федеральный государственный образовательный стандарт высшего образования - бакалавриат по направлению подготовки 11.03.02 Инфокоммуникационные технологии и системы связи (приказ Минобрнауки России от 19.09.2017 г. № 930)

составлена на основании учебного плана: 11.03.02 ИНФОКОММУНИКАЦИОННЫЕ ТЕХНОЛОГИИ И СИСТЕМЫ СВЯЗИ Направленность (профиль): Корпоративные инфокоммуникационные системы и сети утвержденного учебно-методическим советом вуза от 15.06.2023 протокол № 5.

Рабочая программа одобрена на заседании кафедры **Радиоэлектроники и электроэнергетики**

Зав. кафедрой к.ф.-м.н. Рыжаков В.В.

### 1. ПЕЛИ ОСВОЕНИЯ ЛИСПИПЛИНЫ

1.1 Целями дисциплины является приобретение компетенций по установке, настройке и организации работы сетевого взаимодействия операционной системы Linux

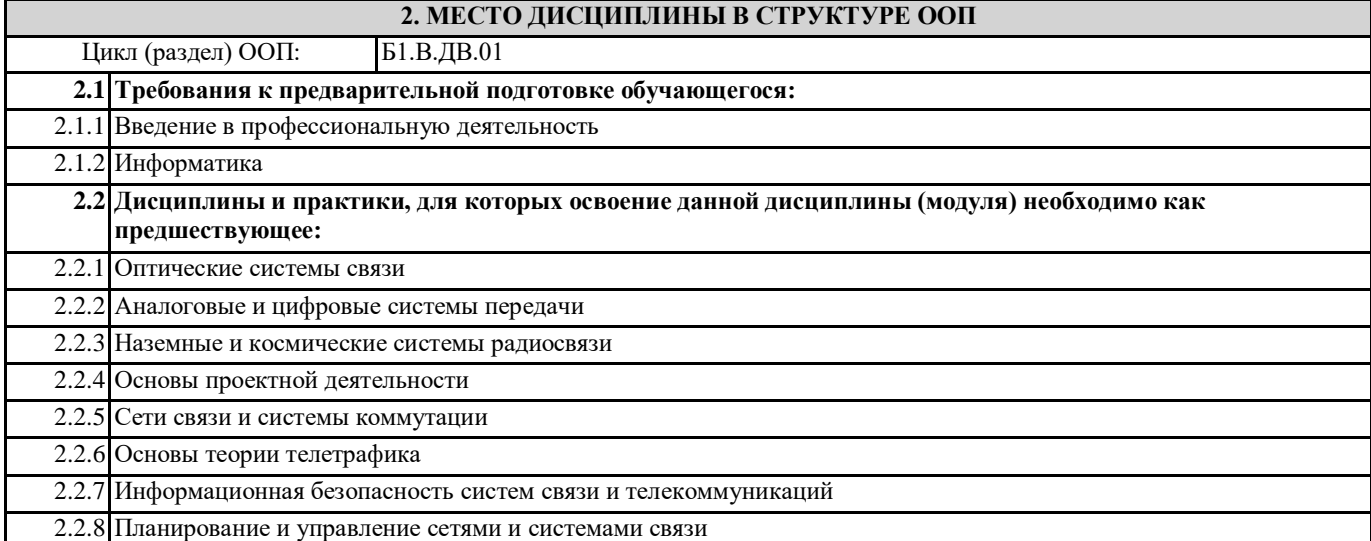

#### 3. КОМПЕТЕНЦИИ ОБУЧАЮЩЕГОСЯ, ФОРМИРУЕМЫЕ В РЕЗУЛЬТАТЕ ОСВОЕНИЯ ДИСЦИПЛИНЫ (МОДУЛЯ)

ПК-1.1: Определяет назначение, свойства, состав, структуру, принципы построения, организации и функционирования информации, сигналов, потоков, зависимостей, функций, операций, процедур, материалов, компонентов, элементов, устройств, технологий и систем связи, телекоммуникационных систем различных типов

УК-1.1: Анализирует задачу, выделяя ее базовые составляющие

УК-1.2: Определяет и ранжирует информацию, требуемую для решения поставленной задачи

УК-1.3: Осуществляет поиск информации для решения поставленной задачи по различным типам запросов

ПК-2.13: Использует современные информационно-коммуникационные технологии, в том числе специализированное программное обеспечение и компьютерные программы, для моделирования, включая построение вероятностных моделей, анализа, проведения расчетов и проектирования информационных потоков в сетях связи, узлов, сетей и систем связи и распределительных сетей, управления производственными и бизнес- процессами

ПК-4.14: Разрабатывает и представляет презентационные материалы по проекту на объект профессиональной деятельности, по результатам выполнения работ

ПК-5.4: Проводит схематизацию и разрабатывает схемы, классифицирующие и поясняющие создание и применение объектов профессиональной деятельности, содержание сферы профессиональной деятельности

#### В результате освоения дисциплины обучающийся должен

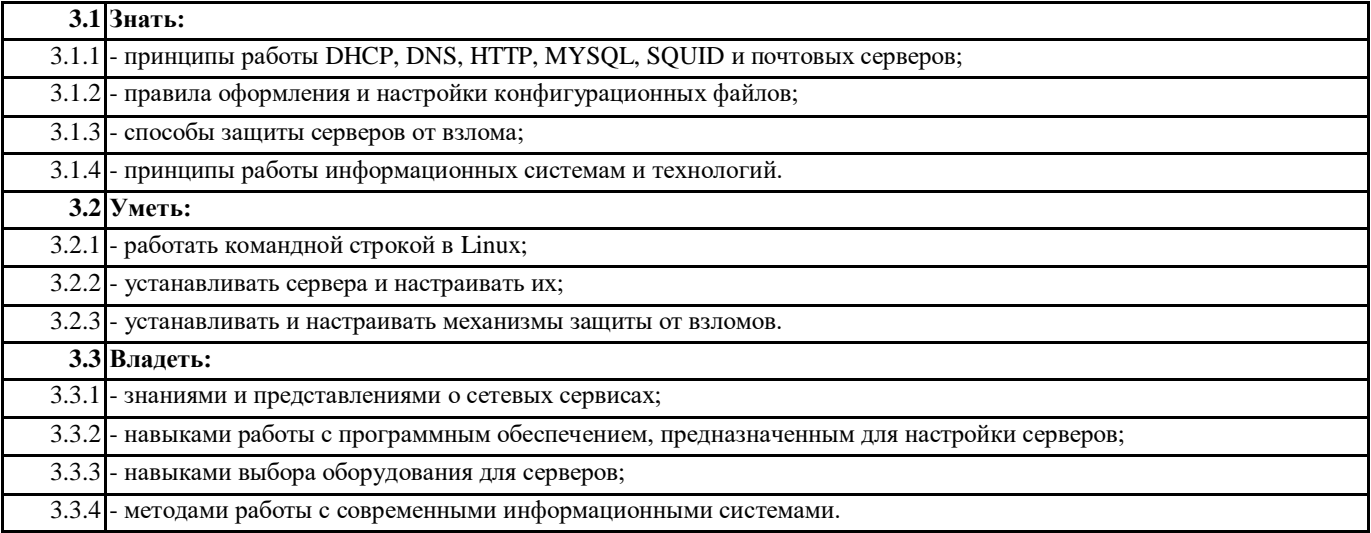

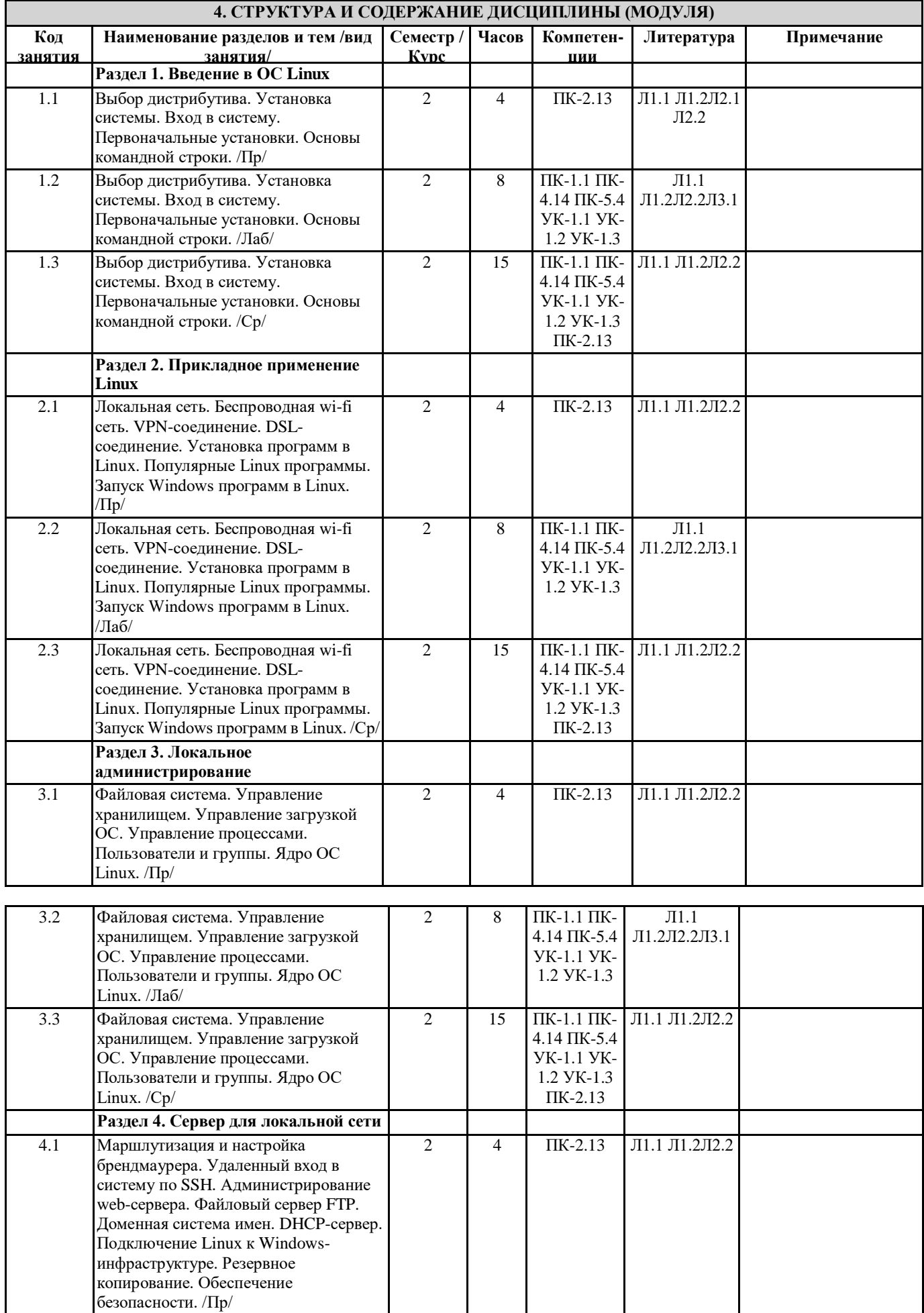

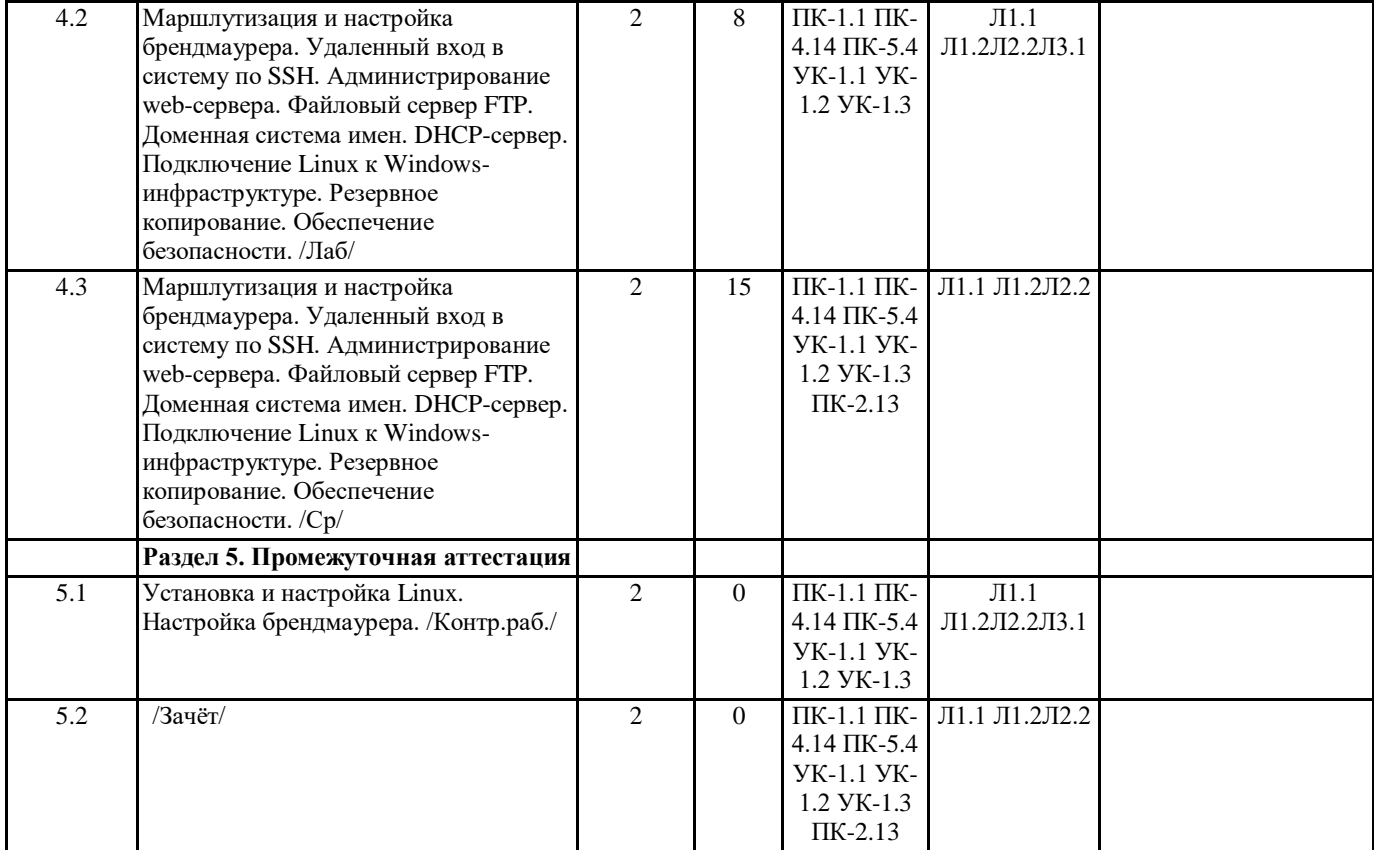

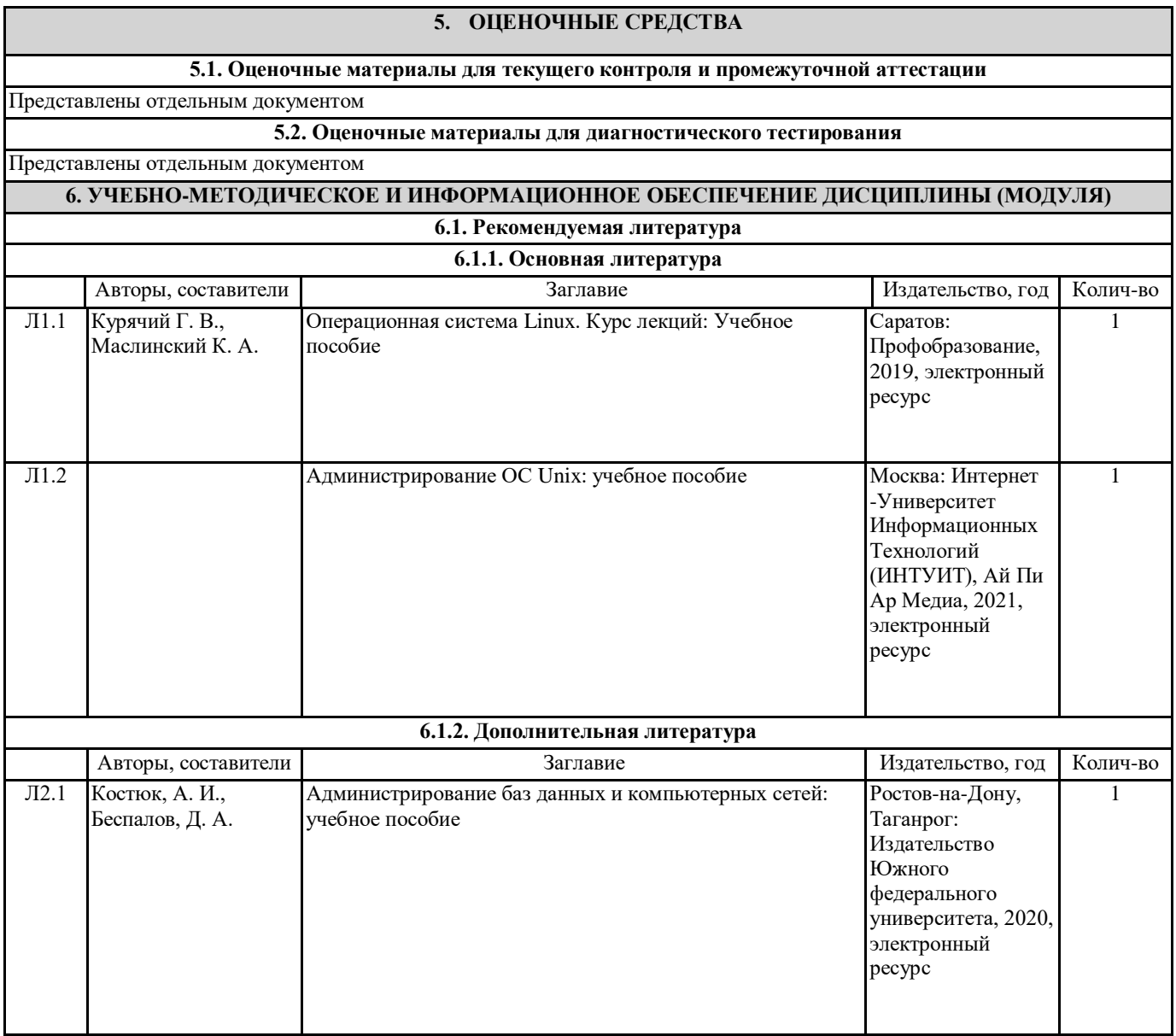

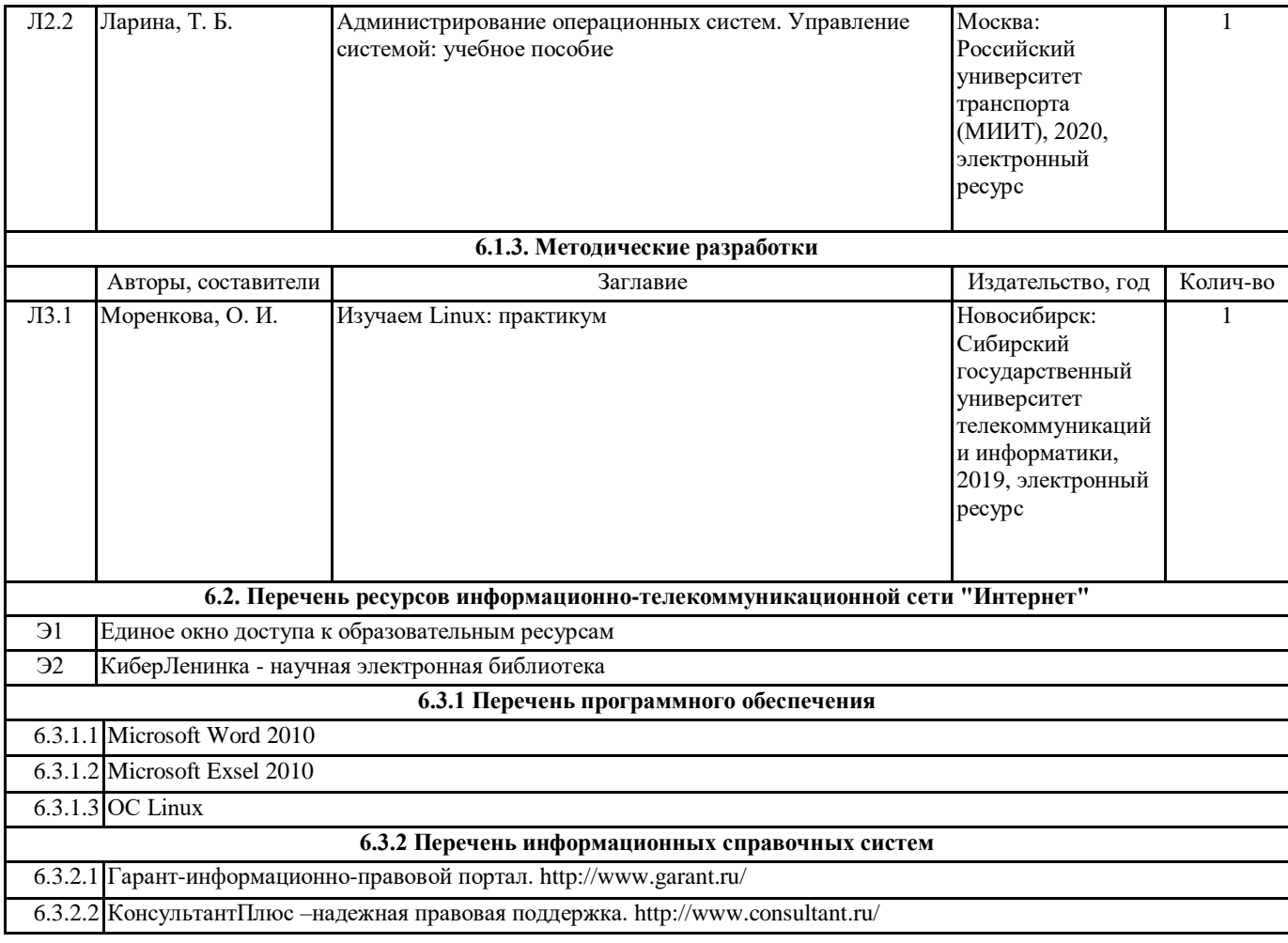

### **7. МАТЕРИАЛЬНО-ТЕХНИЧЕСКОЕ ОБЕСПЕЧЕНИЕ ДИСЦИПЛИНЫ (МОДУЛЯ)**

7.1 Лекционные и лабораторные аудитории, оснащенные навесным экраном, мультимедийным проектором, демонстрационными слайдами по дисциплине, компьютерами и операционными системами.